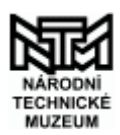

## NÁRODNÍ TECHNICKÉ MUZEUM A METODICKÉ CENTRUM PRO INFORMAČNÍ TECHNOLOGIE V MUZEJNICTVÍ

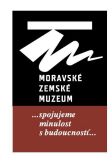

Vás zvou na další ze seminářů k tématu

# Muzea a digitalizace

Termín: 24. – 25. 1. 2012

Místo: Praha, Národní technické muzeum, Kostelní 42

Účastnický poplatek: 50,- Kč na den zahrnuje malé občerstvení (káva & čaj, sušenky), naobědvat se lze v bistru s teplou kuchyní přímo v muzeu.

Přihlášky: do 15. 1. 2012 prostřednictvím on-line formuláře na adrese http://www.citem.cz/seminare/120124PrahaNTM/dotaznik.php? nebo na tel. 533 435 268 (počet účastníků omezen).

Program: Další informace k tématům fotografování, skenování a úprava digitálních obrázků - navazujeme na seminář konaný v květnu 2010 v TMB v Praze a v říjnu téhož roku v Brně, navíc něco o zálohování a archivaci dat (podstatné informace řečené na seminářích v Praze a v Brně letos na podzim) a workshop o digitalizaci zvukových nahrávek a videa.

> Program je obsáhlý a počet zájemců velký. Počet účastníků workshopu ve fotoateliéru a Digitalizace dvourozměrných předloh je limitován kapacitou příslušného pracoviště. Aby každý měl možnost absolvovat většinu prezentací, poběží program paralelně na třech místech a bude mít po oba dva dny stejný harmonogram:

#### 9:00-9:30 registrace

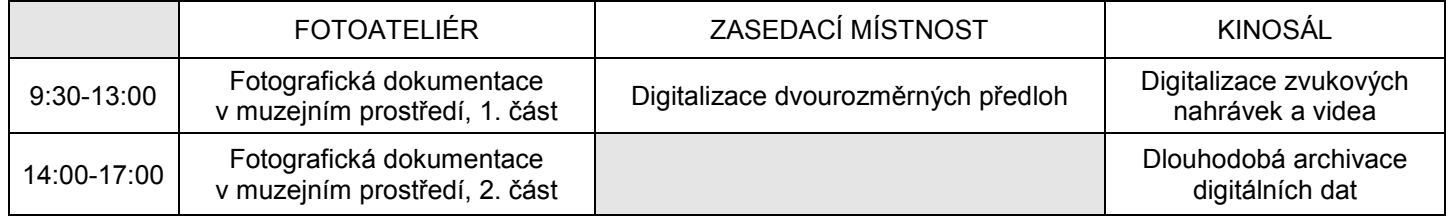

#### Digitalizace fotografických materiálů (pozitivy, negativy, historické nosiče)

Předpokladem pro účastníky tématu digitalizace je znalost základních pojmů (viz teoretická přednáška http://www.citem.cz/?file\_id=256).

- rozlišení, bitmapový obraz, barevný režim, bitová hloubka atp.); předpokládá se interaktivita, dotazy z praxe

- prezentováno bude praktické workflow - ukázky nastavení, snímání, ukládání, následné zpracování, základní postprodukce;

- digitalizace na skenerech: plošné skenery A3 s odrazným i transparentním snímáním, velkoformátový průchodový skener A0, kinofilmový skener; ukázky – pozitivy, negativy, diapozitivy, tisky, plakáty, výkresy (mají-li účastníci nějaké dotazy ke konkrétním materiálům a jejich zpracování, prosím o sdělení předem, aby bylo možné si připravit takto směřované ukázky); použitý software: Adobe Photoshop, SilverFast.

Lektorka: Bc. Magdalena Buriánková, koordinátorka digitalizace v NTM (e-mail: magdalena.buriankova@ntm.cz)

#### Fotografická dokumentace v muzejním prostředí

Téma bude zaměřeno pro středně a více pokročilé uživatele, kteří zvládají bez problémů obsluhu digitální zrcadlovky ve všech režimech a pravidelně s ní pracují, popř. uvažují o nákupu ateliérové techniky nebo již techniku mají a mají zájem o doplňkové informace z praxe. Workshop není určen pro občasné dokumentátory nebo odborné pracovníky bez digitální zrcadlovky. Předpokladem pro účastníky je perfektně zvládnutá technika práce s digitální zrcadlovkou a základních pojmů a postupů - http://www.citem.cz/?file\_id=259.

Lektorka: Kateřina Uksová, fotografka NTM (e-mail: katerina.uksova@ntm.cz)

#### Digitalizace zvukových nahrávek a videa

Praktický workshop o digitalizaci zvukových nahrávek a videa. Lektor spolu se spolupracovníky digitalizuje prameny k dějinám Slezska - http://www.skipcr.cz/dokumenty/akm-2011/Vahala.pdf . Lektor: David Váhala, Slezská univerzita v Opavě (e-mail: vahala@uhv.cz)

Moravské zemské muzeum, CITeM, Zelný trh 6,659 37 Brno, tel. +420 533 435 267-8, fax: +420 542 212 792, e-mail: citem@citem.cz, http://www.citem.cz

NÁRODNÍ TECHNICKÉ MUZEUM

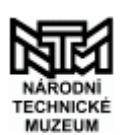

#### A METODICKÉ CENTRUM PRO INFORMAČNÍ TECHNOLOGIE V MUZEJNICTVÍ

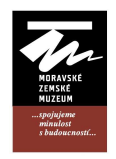

### Dlouhodobá archivace digitálních dat

To nejdůležitější z letošního podzimního semináře – ukládání dat (http://www.citem.cz/?file\_id=266) a práce s informacemi (http://www.citem.cz/?file\_id=267).

Lektor: Walter Schorge, NTM (e-mail: walter.schorge@ntm.cz)

spojení do Národního technického muzea v Praze Kostelní 1320/42 170 00 Praha-Holešovice:

MHD v Praze – jízdenka přestupní na 30 minut za 24 Kč od vlaku

- tramvaj č. 26 (směr vozovna Vokovice, Divoká Šárka) odjíždí v intervalech cca 10 min. ze zastávky před nádražím, na kterou se dostanete, když se po vyjití z nádražní haly dáte doprava a projdete park před nádražím, výstup po 12 minutách na zastávce Letenské náměstí, kousek se vrátíte a dáte se první ulicí doprava
- metro (trasa C směr Letňany) odjíždí v intervalech cca 5-8 minut, výstup po 3 minutách na stanici Vltavská, přestup na tramvaj č. 25 (směr Špejchar) nebo č. 1 (směr Petřiny), výstup po 4 minutách na zastávce Letenské náměstí, anebo pěšky kolem kostela na Strossmayerovo náměstí, doleva po ulici Janovského, doprava ulicí Na Ovčinách a Kostelní až k muzeu

od autobusu – nádraží Florenc

• nejlépe metro (trasa C směr Letňany) odjíždí v intervalech cca 5-8 minut, výstup po 2 minutách na stanici Vltavská, přestup na tramvaj č. 25 (směr Špejchar) nebo č. 1 (směr Petřiny), výstup po 4 minutách na zastávce Letenské náměstí, anebo pěšky kolem kostela na Strossmayerovo náměstí, doleva po ulici Janovského, doprava ulicí Na Ovčinách a Kostelní až k muzeu

od autobusu – nádraží Na Knížecí

- tramvaj č. 20 (směr vozovna Vokovice, Divoká Šárka) odjíždí v intervalech cca 10 min., výstup po 16 minutách na zastávce Královský letohrádek, přestup na číslo 15 (směr nádraží Vysočany), výstup po 6 minutách na zastávce Letenské náměstí, kousek se vrátíte a dáte se první ulicí doprava
- tramvaj č. 12 (směr Palmovka) odjíždí v intervalech cca 10 min., výstup po 18 minutách na zastávce Strossmayerovo náměstí, přestup na číslo 25 (směr Špejchar), výstup po 3 minutách na zastávce Letenské náměstí, kousek se vrátíte a dáte se první ulicí doprava

pěšky od vlaku nebo autobusu (nádraží Florenc)

• cca 2 km přes centrum na levý břeh Vltavy (Mánesův most), pak necelý 1 km do letenské stráně

autem

• mapa http://tinyurl.com/NTMPraha

doporučené on-line zdroje informací:

http://www.citem.cz Metodické centrum pro IT v muzejnictví při MZM Brno http://www.citem.cz/wiki souhrn metodických materiálů k digitalizaci na webu CITeM http://www.updig.org buttp://www.updig.org Universal Photographic Digital Imaging Guidelines<br>http://www.minervaeurope.org Digitisation Guidelines List + Good practices in Digitisation Guidelines List + Good practices in digitisation